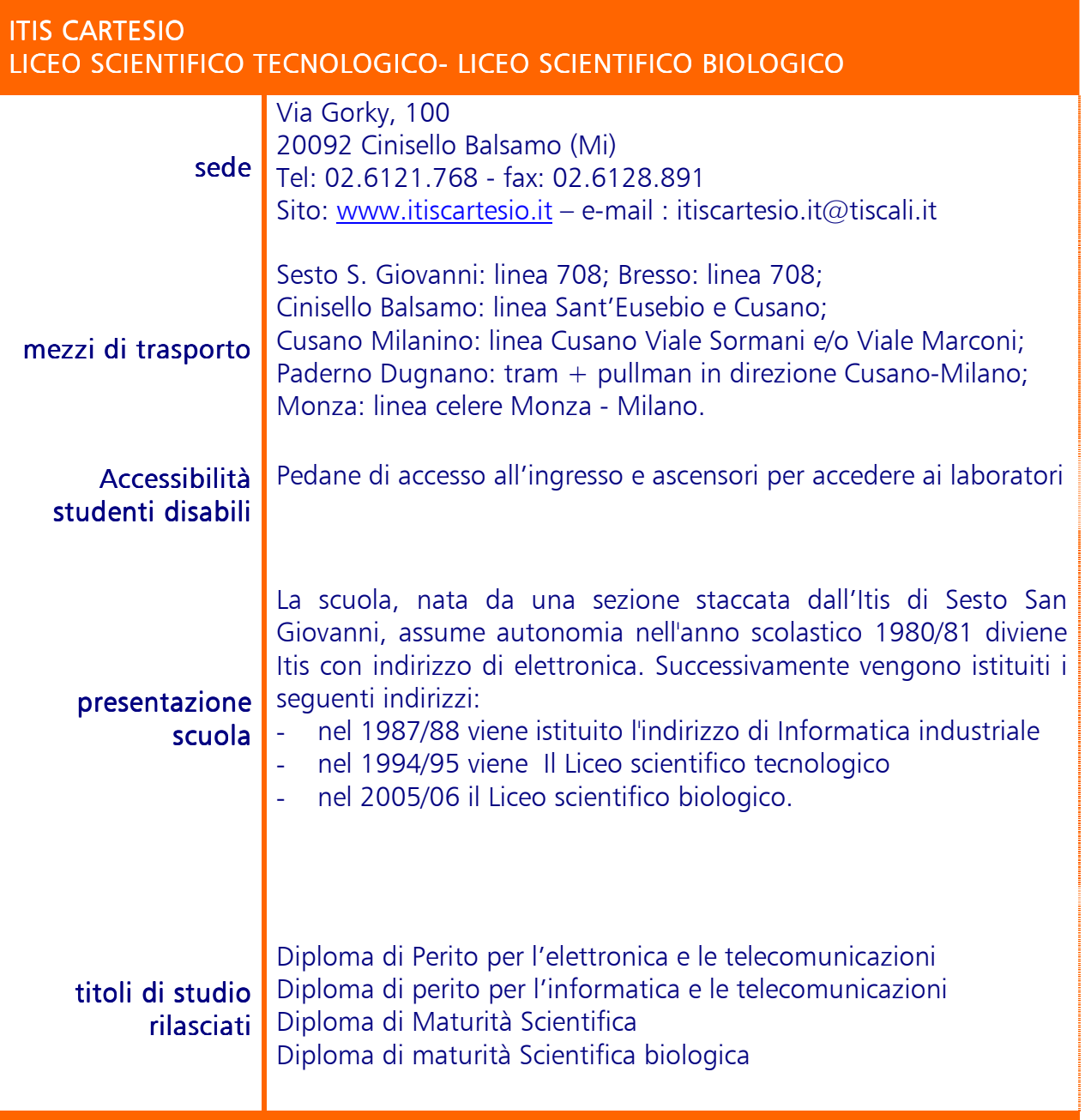

ſ

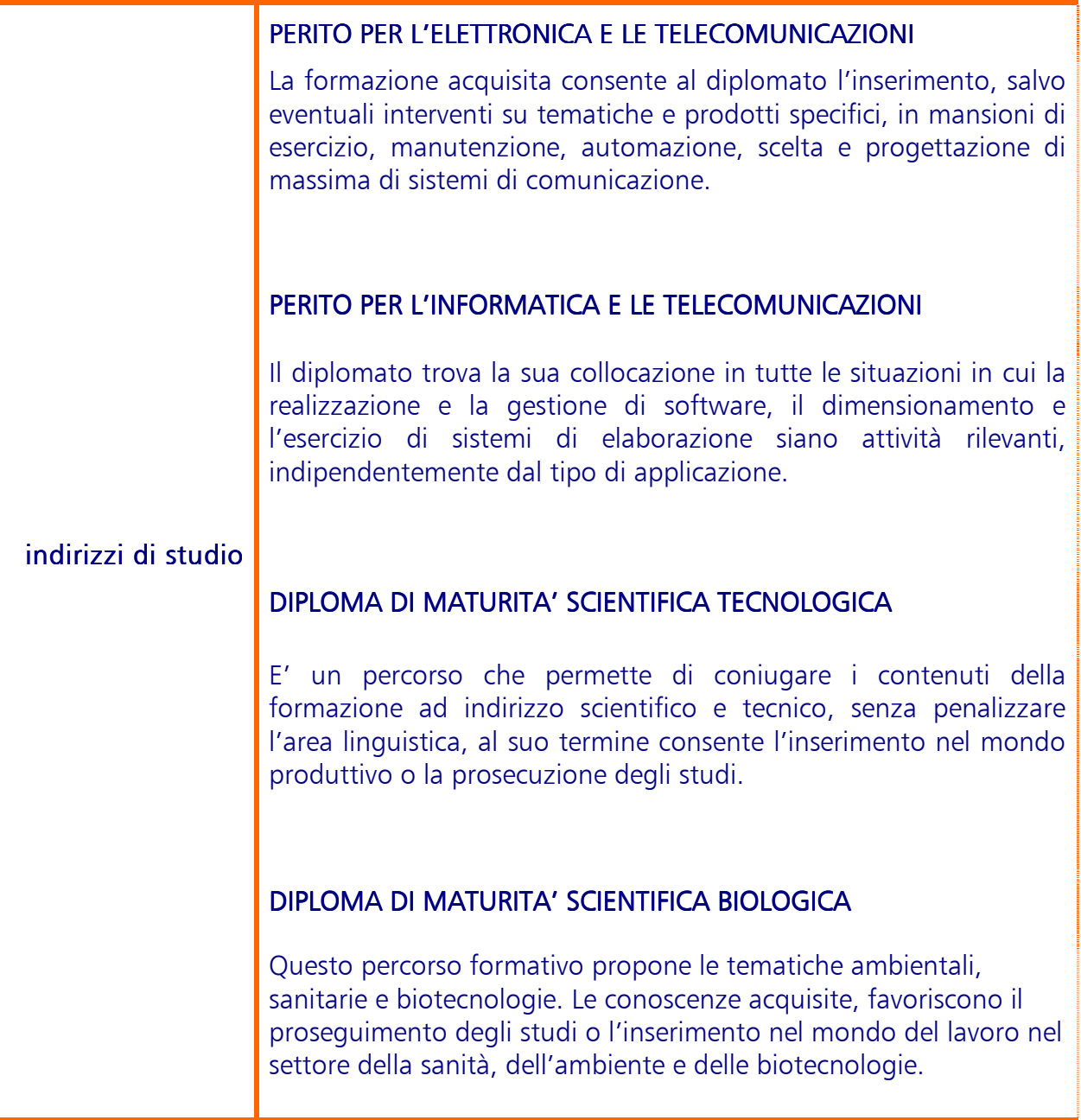

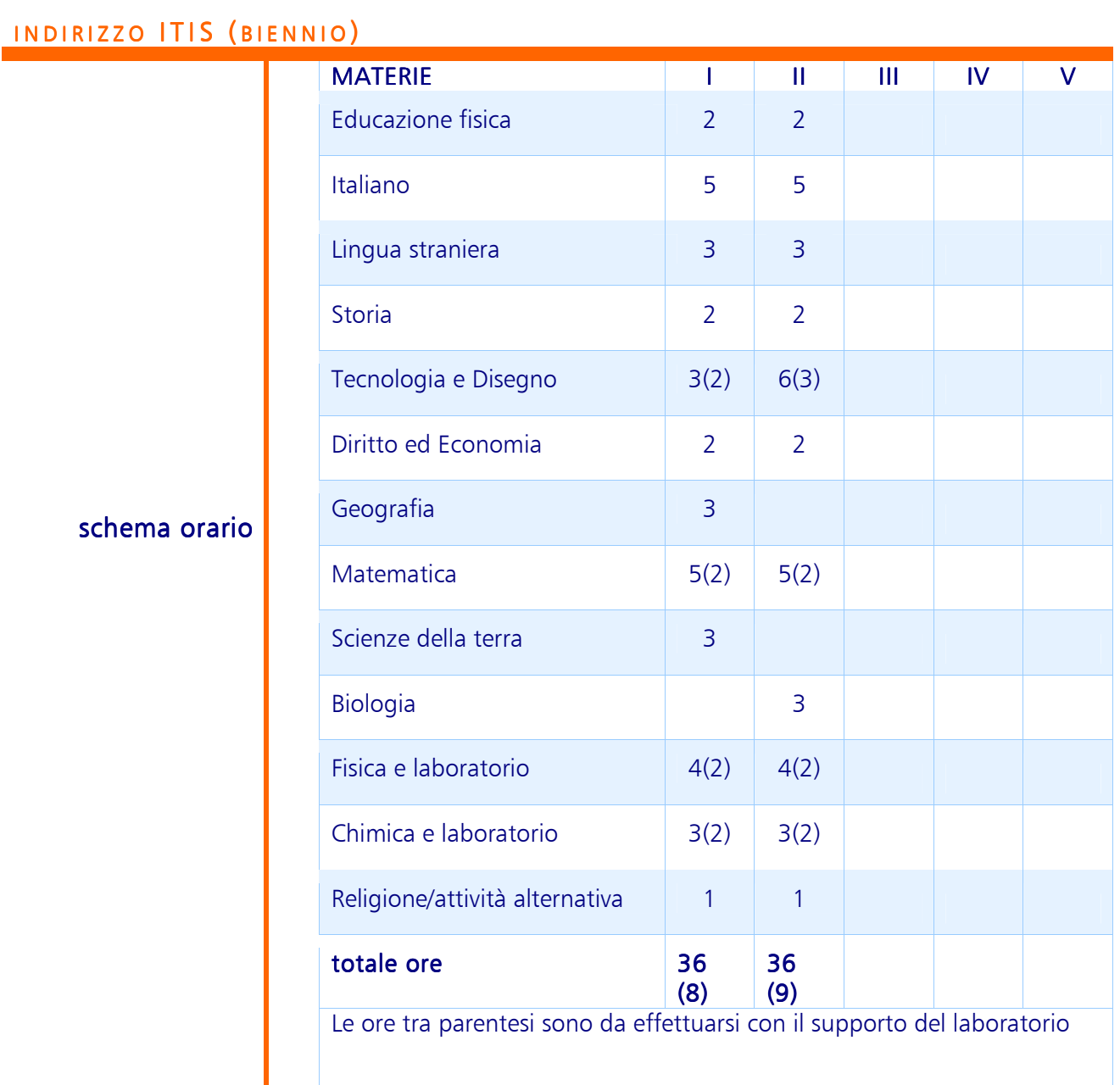

# INDIRIZZO ELETTRONICA E TELECOMUNICAZIONI

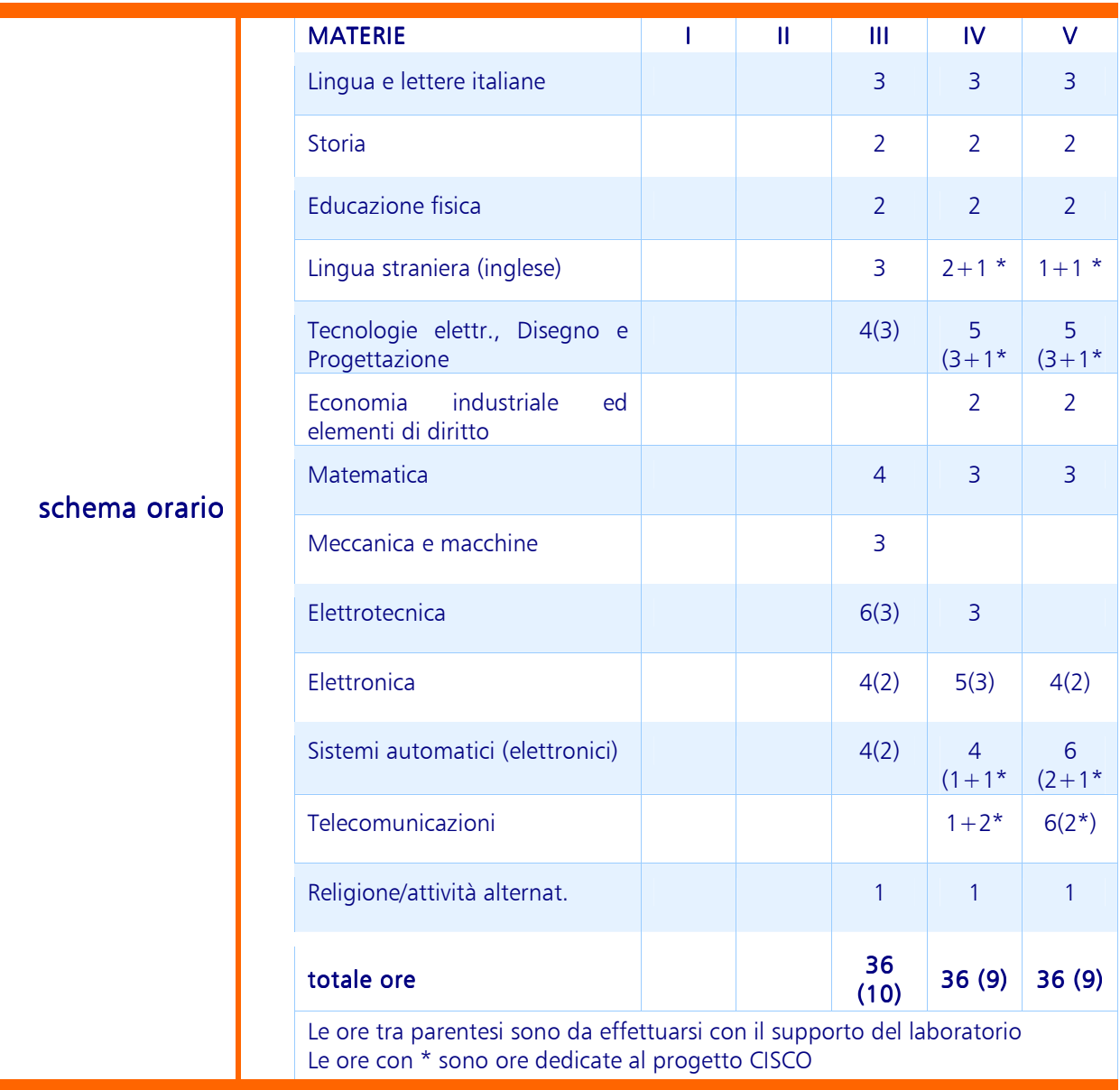

## INDIRIZZO INFORMATICA (ABACUS)

П

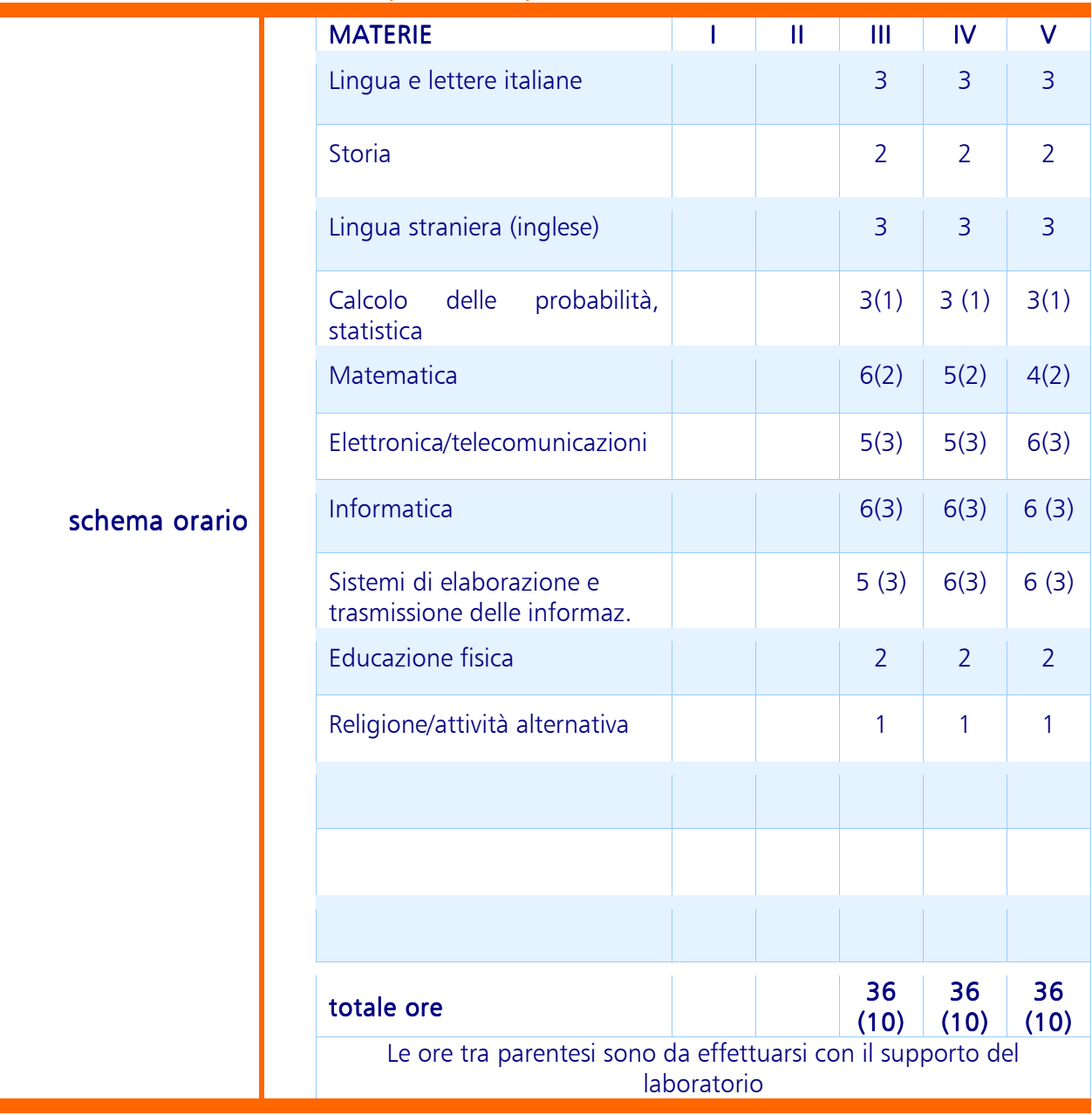

## INDIRIZZO LICEO SCIENTIFICO TECNOLOGICO

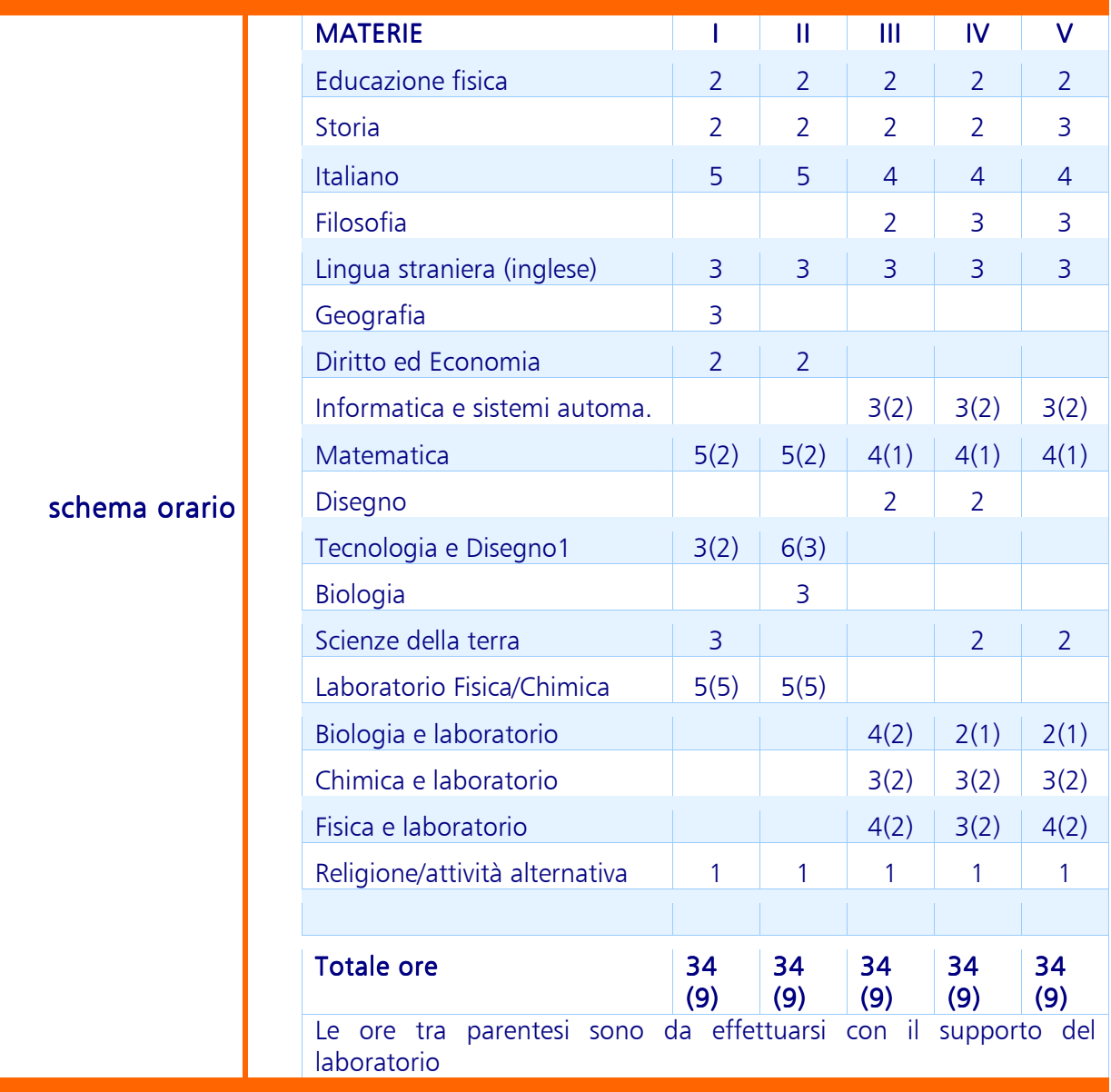

# INDIRIZZO LICEO SCIENTIFICO BIOLOGICO

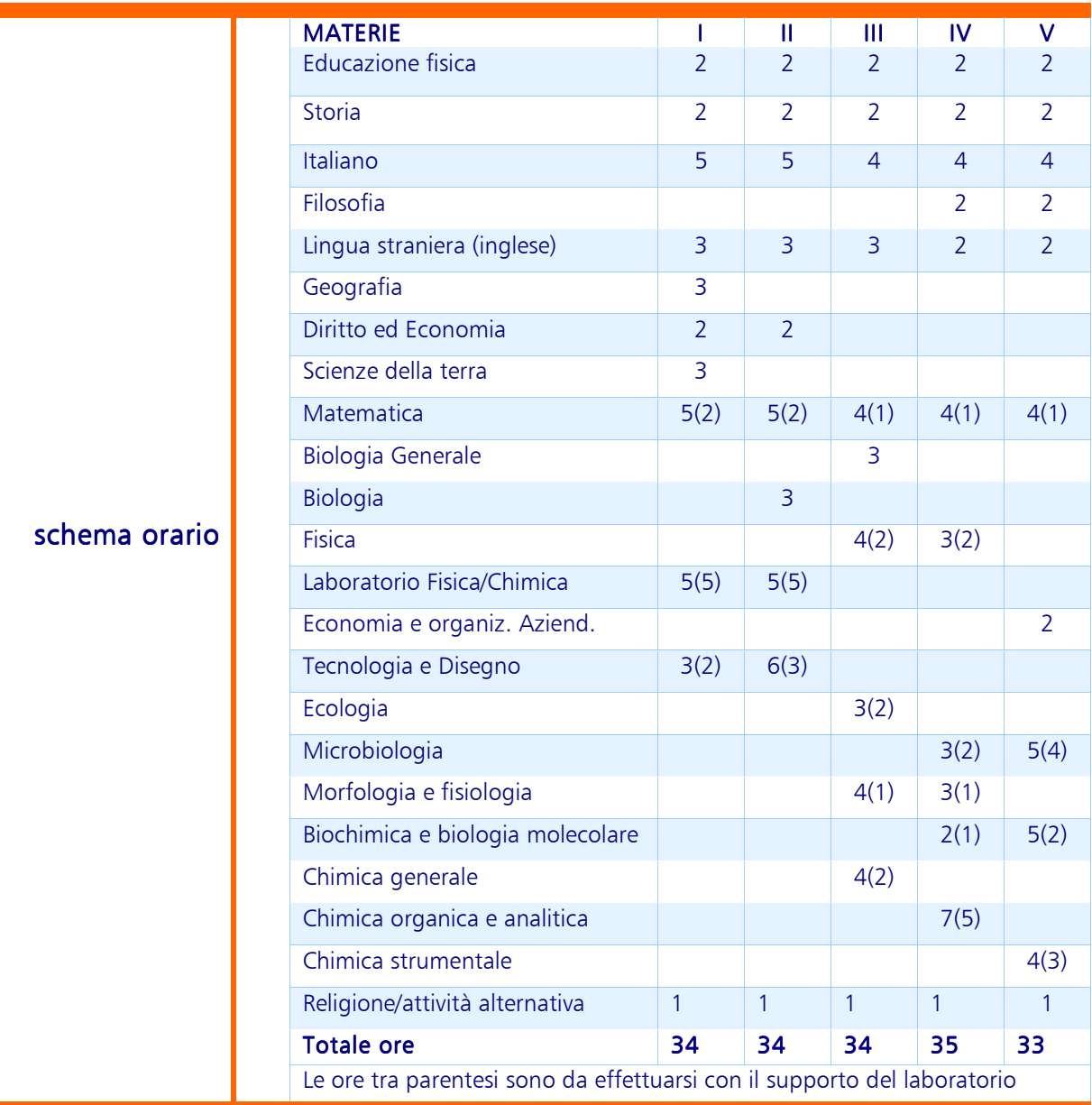

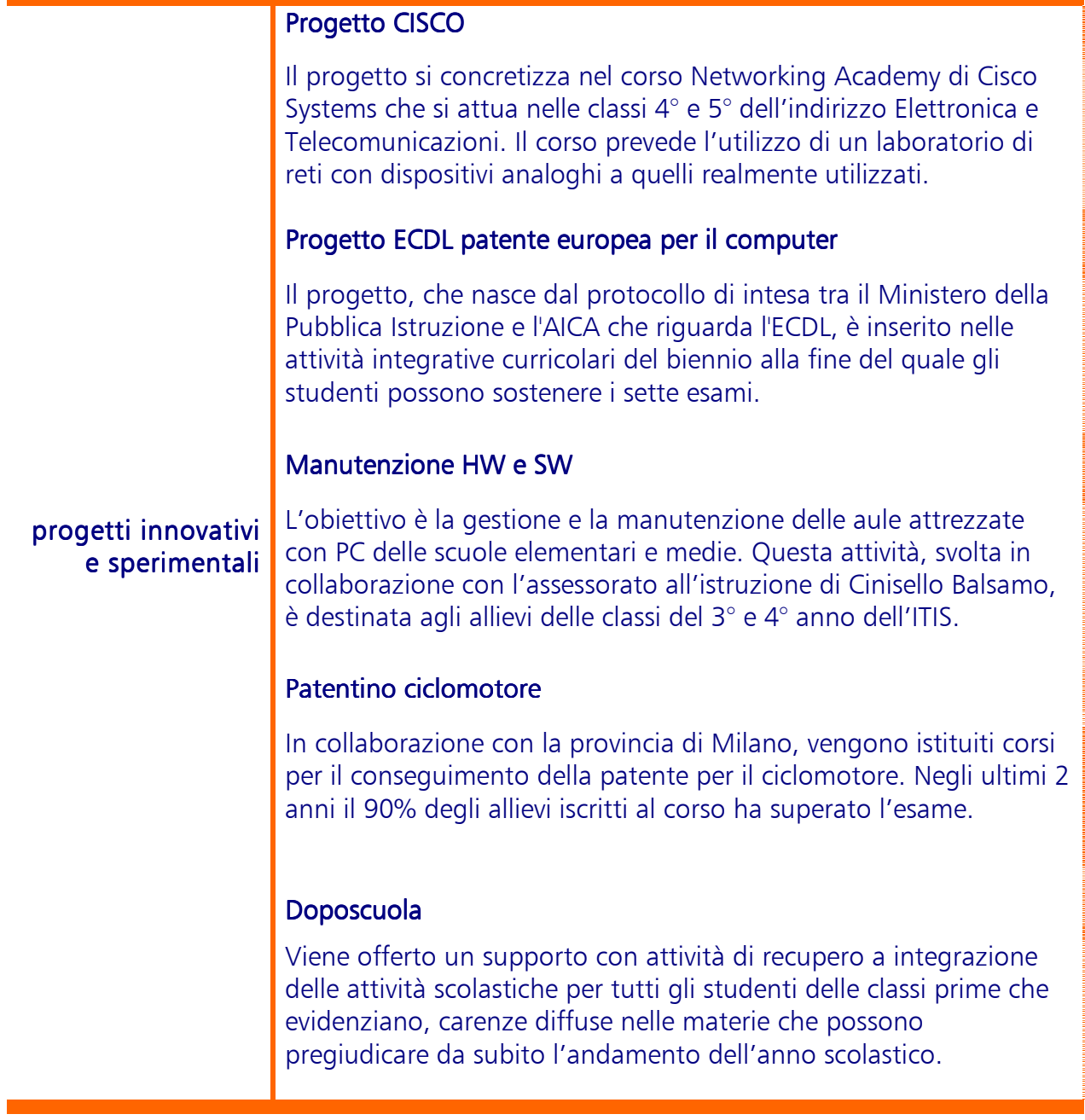

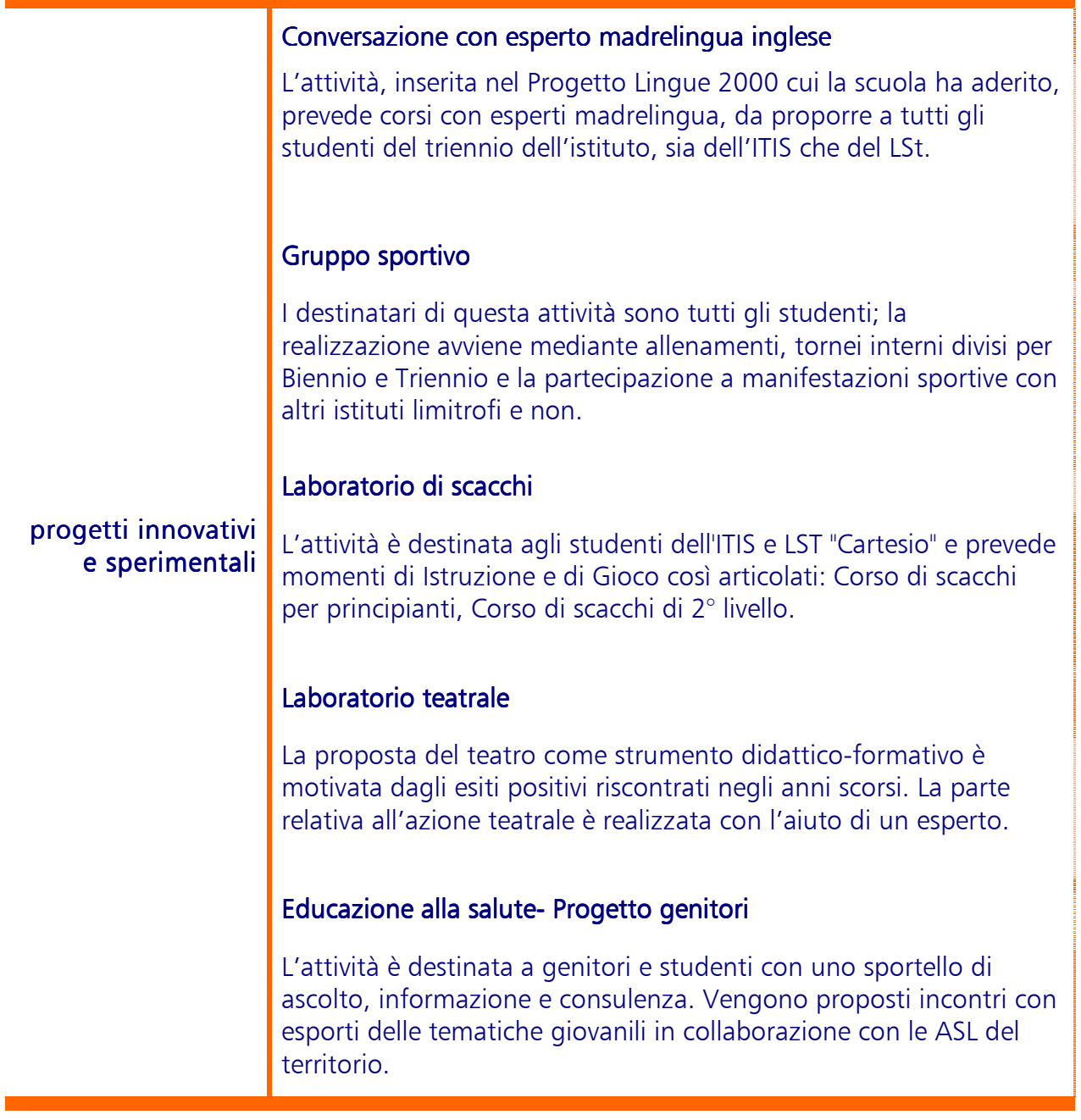

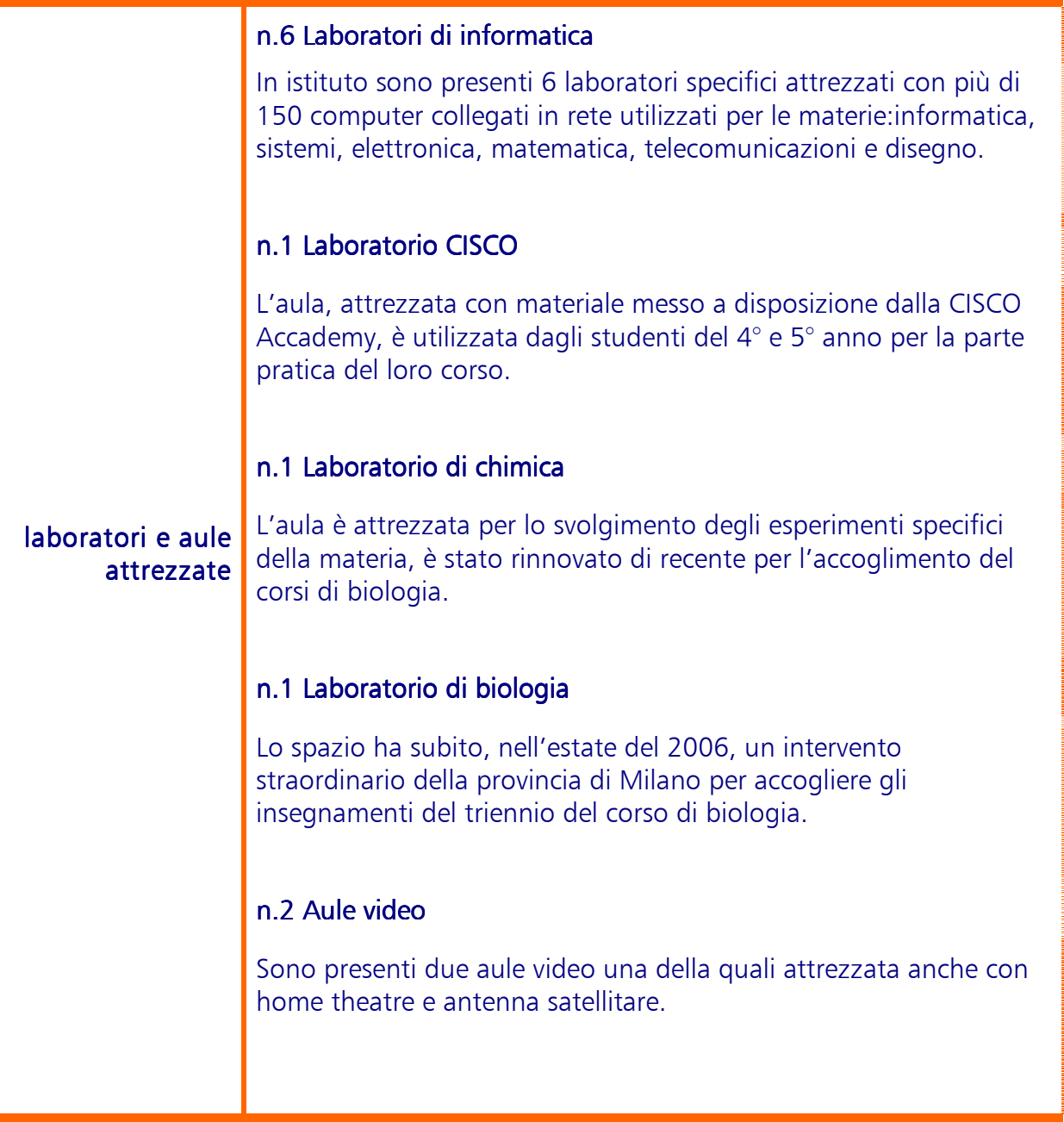

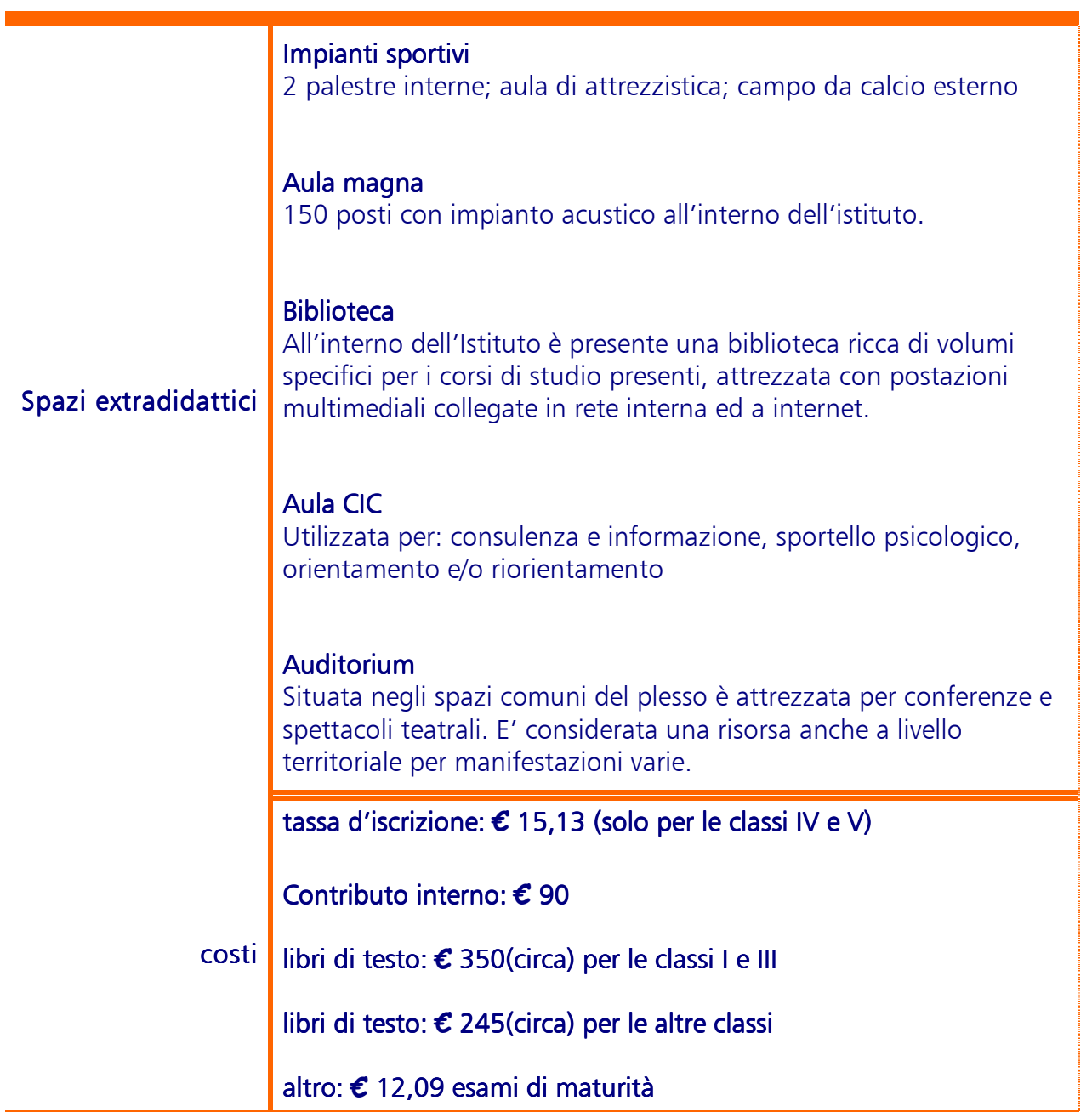